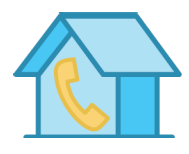

Your Internet and Home Phone

# Choosing an Internet Plan

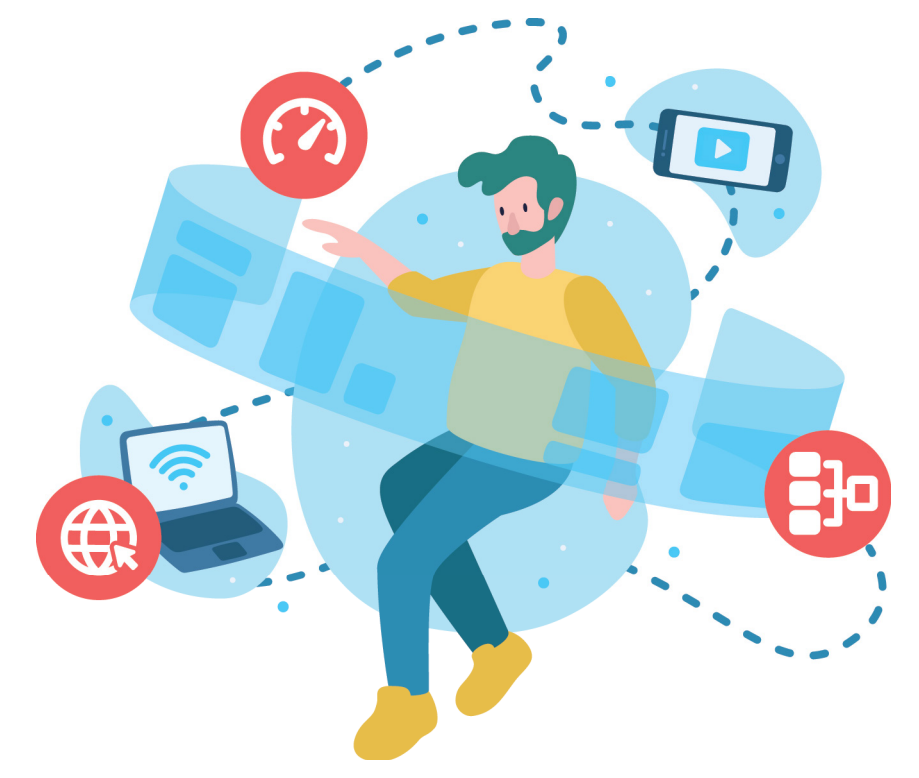

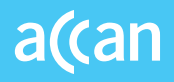

The National Broadband Network (NBN) is Australia's wholesale broadband provider. This means that when you sign up for an NBN broadband plan, you will need to order the service through a telco (e.g. Telstra, Optus, Vodafone etc.).

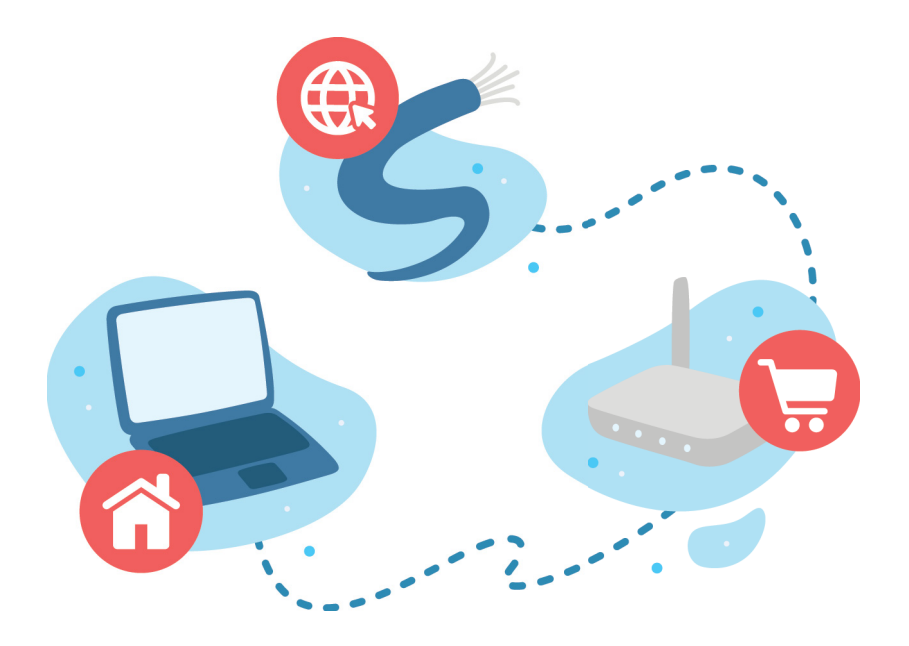

# Are You Ready to Sign Up to an NBN Internet Service?

If you have home internet but are not yet on the NBN, your current telco will send you a letter telling you when the NBN is coming to your area.

You can also check NBN Co's [website](https://www1.nbnco.com.au/learn/speed/get-more-out-of-your-internet-experience) to find out when it will be available.

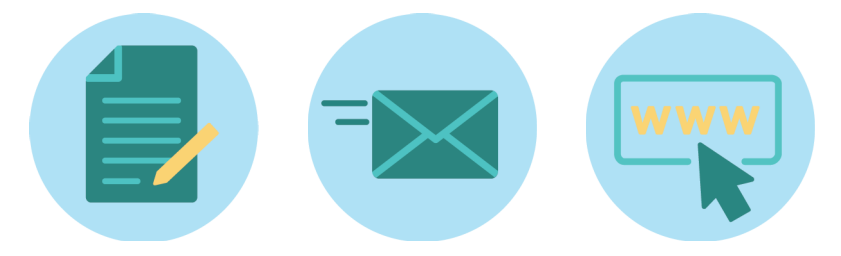

## How Do You Choose an Internet Provider?

You'll first need to decide what speed plan you'll choose. This will depend on how many people will be using the internet in your house and how you use it. The more people using the internet at the same time, the slower it will go.

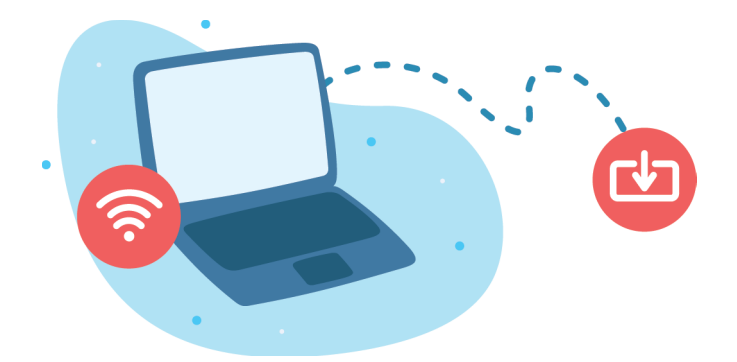

Telcos will usually advertise internet plans with two speeds:

- The top speed that the NBN internet plan can achieve.
- The typical speed of each NBN internet plan in the busy evening period (7-11 pm).

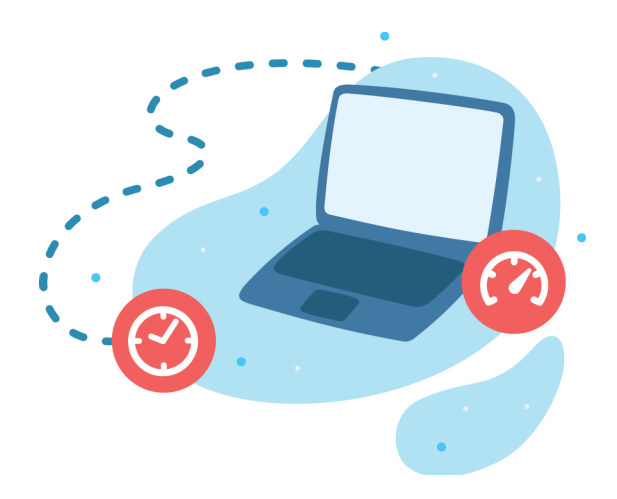

### Picking Your Speed

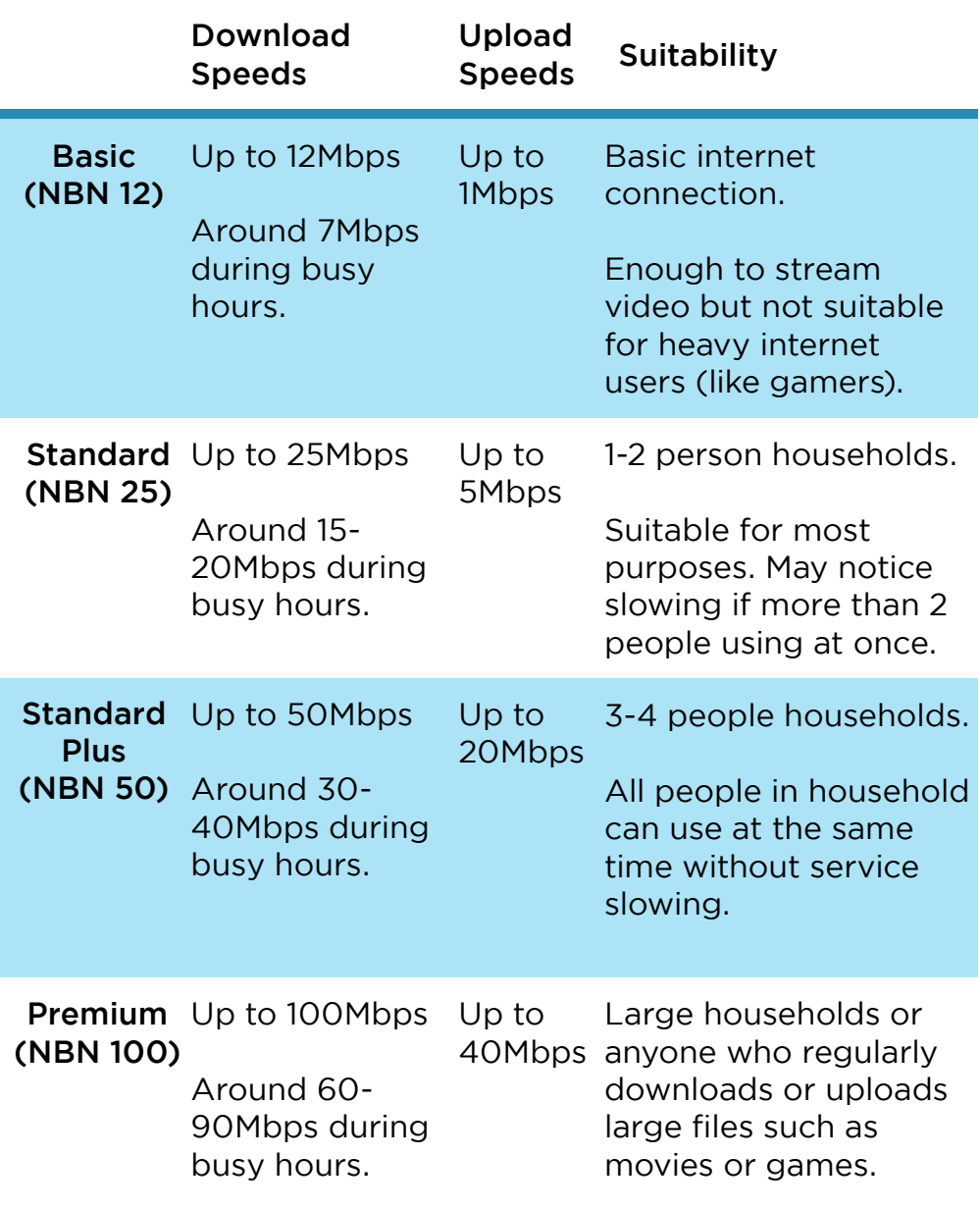

#### Picking Your Provider

Comparing multiple plans across different telcos can be overwhelming. Comparator websites like [WhistleOut](https://www.whistleout.com.au/) and [Finder](https://www.finder.com.au/) can be useful tools to quickly compare internet plans from a range of telcos.

You should also look for the Critical Information Summary (CIS) for each plan and use it to compare plans. These are located on all telcos websites and can be requested in-store.

The CIS contains information about the plan such as the price, fees for leaving the contract early, contract length, download limits, etc.

#### You can also check which telcos deliver the fastest speeds by checking the ACCC's Measuring Broadband Australia [website](http://measuringbroadbandaustralia.com.au).

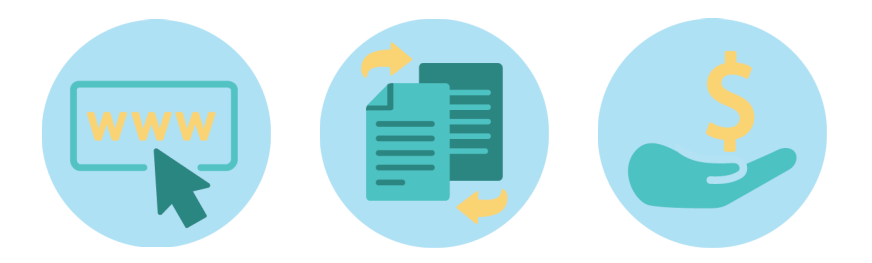

# Your Rights

When comparing NBN plans, all telcos also need to give you a one-page Key Facts Sheet that explains:

- When the busy period is and typical download speeds available at this time.
- Examples of online activities that the NBN plan can support and number of people who could use the connection at the same time.

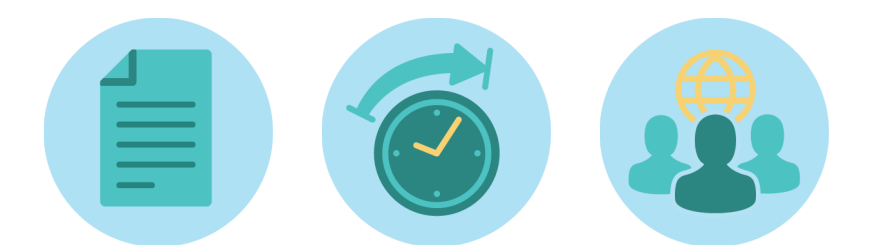

- That an NBN service won't function during power failures.
- If your medical or security alarm service will work with the NBN.
- Whether you can keep your phone number with NBN.

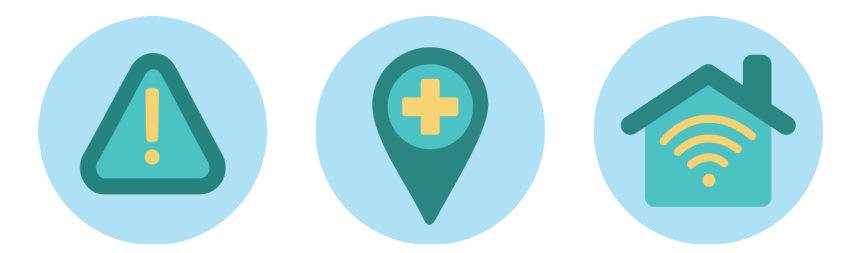

# Contact Us

- Website: [accan.org.au](http://accan.org.au)
- Twitter: [@ACCAN\\_AU](mailto:@ACCAN_AU)
- Facebook: [facebook.com/accanau](http://facebook.com/accanau)
- E-mail: [info@accan.org.au](mailto:info@accan.org.au)
- Phone: 02 9288 4000
- For more information and tips go to: [accan.org.au/tips](http://accan.org.au/tips)

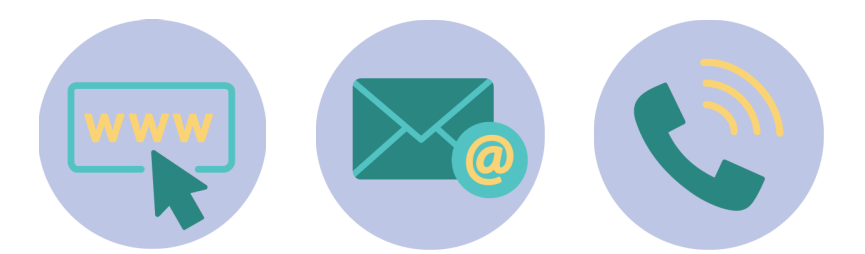

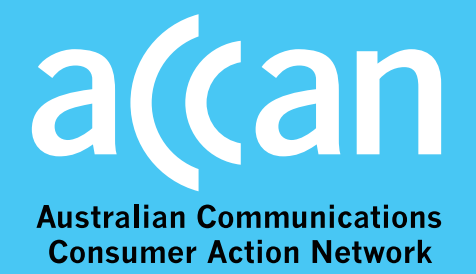